# **Query Building from Ontology**

## Building Queries from Ontology Terms

Introduced in i2b2 core version 1.6

In the i2b2 1.6 release we allow the direct use of the patient\_dimension and the visit\_dimension tables in a query built with the i2b2 query tool. The capability exists to some extent in earlier releases, but was not fully defined and implemented.

The ontology cell provides instructions on how the data repository cell should perform its query for any given term or set of terms. Each row in an ontology metadata table(s) represents a term or item, such as a diagnosis like "diabetes", or a laboratory test like "white blood cell count". In order to find these items in the data repository, the data repository cell needs to know which table to find them in and how to identify them. The information contained in the metadata tables is utilized to build a metadata SELECT SQL statement as follows:

select [c\_facttablecolumnname] from [c\_tablename] where [c\_columnname] [c\_operator] [c\_dimcode]

The intent of this query is to associate a link between the dimension tables and the fact table for a given term. As a result every metadata SELECT SQL statement should return a fact table key.

A sample concept dimension-based term is shown:

select concept cd from concept dimension where concept path LIKE '\i2b2\Diagnoses\Circulatory system (390-459)%'

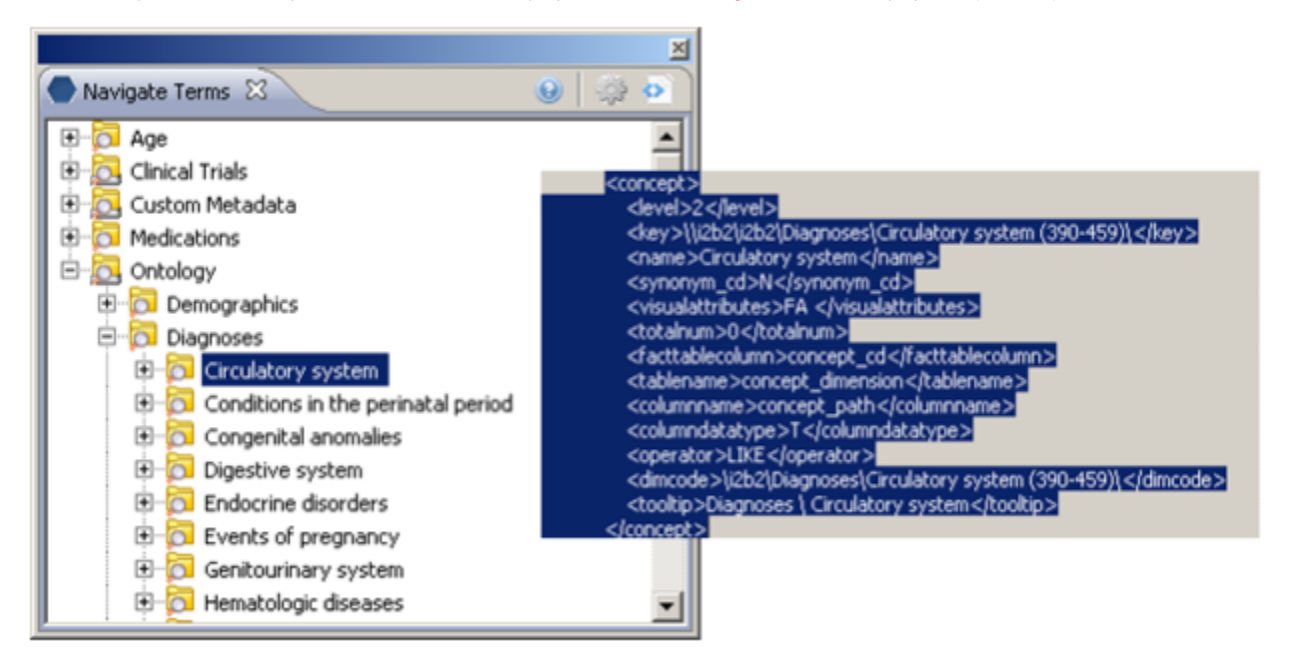

The result of this query is a list of concept\_cds to query against the fact table. The data repository cell uses this data to find a set of patients having a fact entry for this list of concept codes. This patient set finder query is as follows: select patient\_num from [c\_facttablename] where [c\_facttablecolumnname] IN

(select [c\_facttablecolumnname] from [c\_tablename] where [c\_columnname] [c\_operator] [c\_dimcode])

**Note that the sub-query in parentheses is the metadata SELECT SQL query.**

Following through with our example, the patient set finder query would be:

select patient\_num from observation\_fact where concept\_cd IN (select concept\_cd from concept\_dimension where concept\_path LIKE '\i2b2\Diagnoses\Circulatory system (390-459)%')

The ability to create a statement from the entries in the ontology metadata tables allows new items to be defined in a flexible manner. It also allows the ontology metadata table entries to have possible destructive effects if erroneous or malicious entries are added. Therefore, the trust relationship between the data repository cell and the ontology cell must be respected, and ontology metadata table entries must only be created by a trusted source.

## Extending Queries to Dimension-Based Metadata Terms

#### Provider\_dimension-based Metadata Terms

The **Provider\_dimension**-based metadata terms are very similar in scope to concept\_dimension-based terms: fact table key concept\_cd is replaced by provider\_id; metadata table's concept\_path is replaced by provider\_path. A sample patient set finder query is as follows:

select patient\_num from observation\_fact where provider\_id in (select provider\_id from provider\_dimension where provider\_path LIKE '\i2b2\Providers\Emergency%')

### Patient dimension-based Metadata Terms

The **Patient\_dimension**-based metadata terms are generally demographics-related: any of the following codes could be queried if they existed in the patient\_dimension table:

- sex\_cd
- $\bullet$ language\_cd
- race\_cd
- marital\_status\_cd
- religion\_cd
- zip\_cd
- statecityzip\_path
- income\_cd
- vital\_status\_cd

The associated metadata SELECT query is straightforward for each of these.

```
select patient_num from patient_dimension where race_cd = 'white'
select patient_num from patient_dimension where sex_cd = 'F'
select patient_num from patient_dimension where statecityzip_path LIKE
'Zip codes\Massachusetts\Cambridge%'
select patient_num from patient_dimension where birth_date < '01/01/2005'
```
Slightly more complicated are queries based on *birth\_date* or age. The following identifies patients between the ages of 10 and 17 years old: select patient\_num from patient\_dimension where birth\_date BETWEEN sysdate – (365.25\*18) AND sysdate – (365.25\*10)

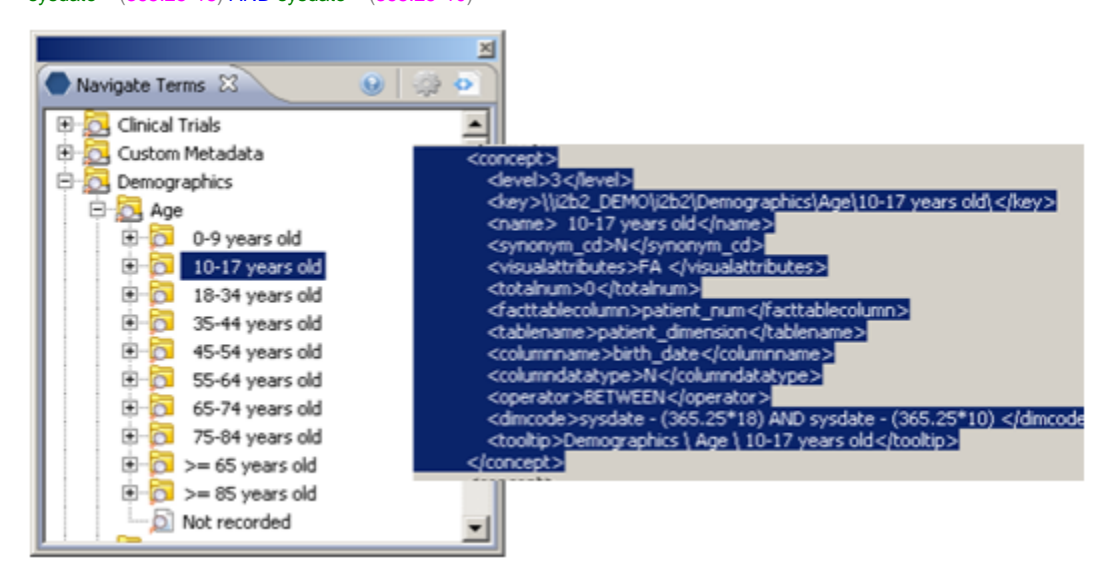

#### Visit\_dimension-based Metadata Terms

The Visit\_dimension-based metadata terms can be queried for any of the following codes if they exist in the visit\_dimension table:

- active\_status\_cd
- inout\_cd
- location\_cd
- location path
- length\_of\_stay

The associated metadata SELECT query is straightforward for each of these. select encounter\_num from visit\_dimension where length\_of\_stay =  $2$ select encounter\_num from visit\_dimension where inout\_cd =  $T$ 

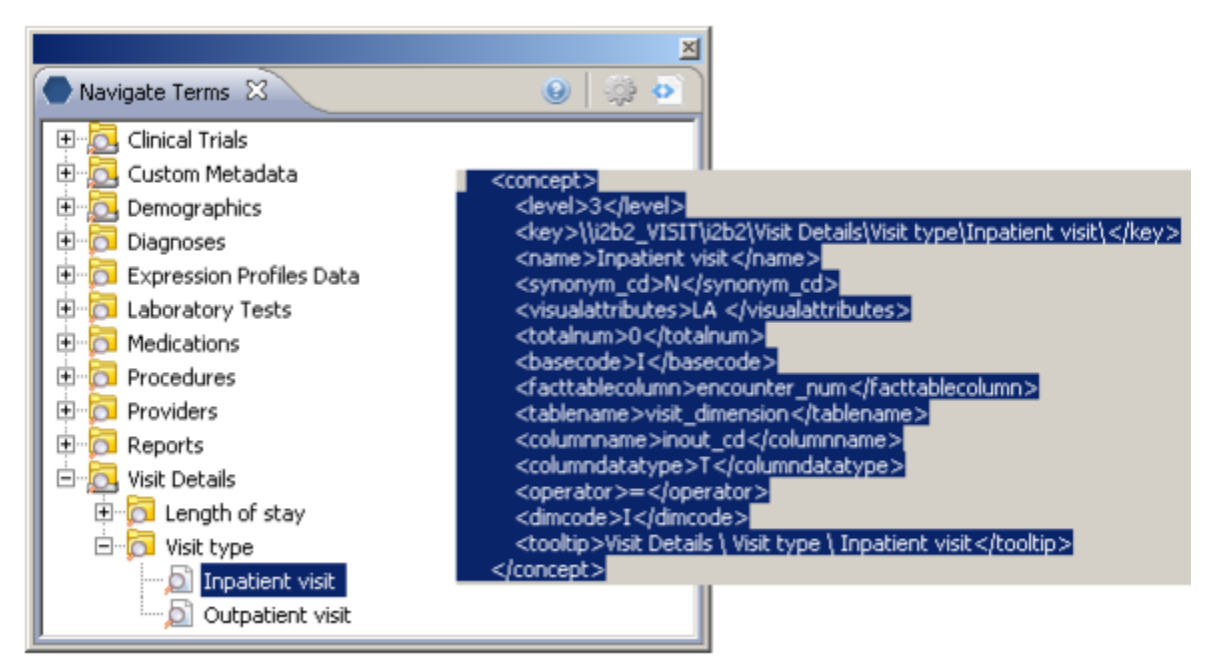

## Dimcode Rules

Notice that the term's dimcode passed by the ONT cell doesn't necessarily match the [c\_dimcode] used in the metadata SELECT SQL query 100%. In general, the dimcodes provided by the metadata table are allowed to lack punctuation required by the SQL statement if the "fixing" of the terms is unambiguous. The data repository cell remedies this according to a set of rules for each data type.

## Text (T) Data Type

The following are the rules for the Text (T) data type:

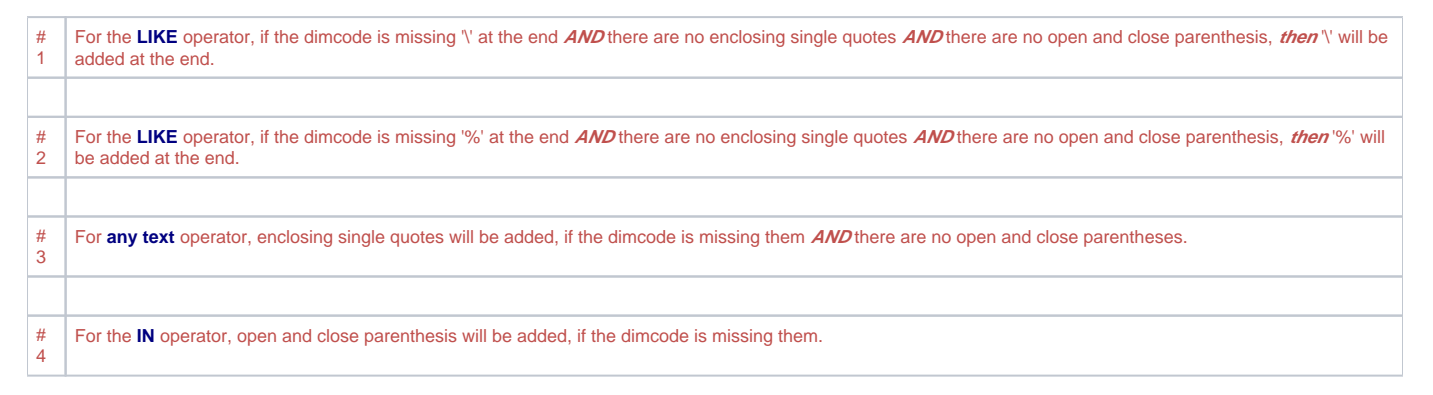

#### **Text Data Examples**

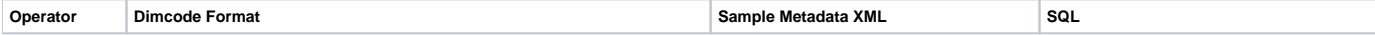

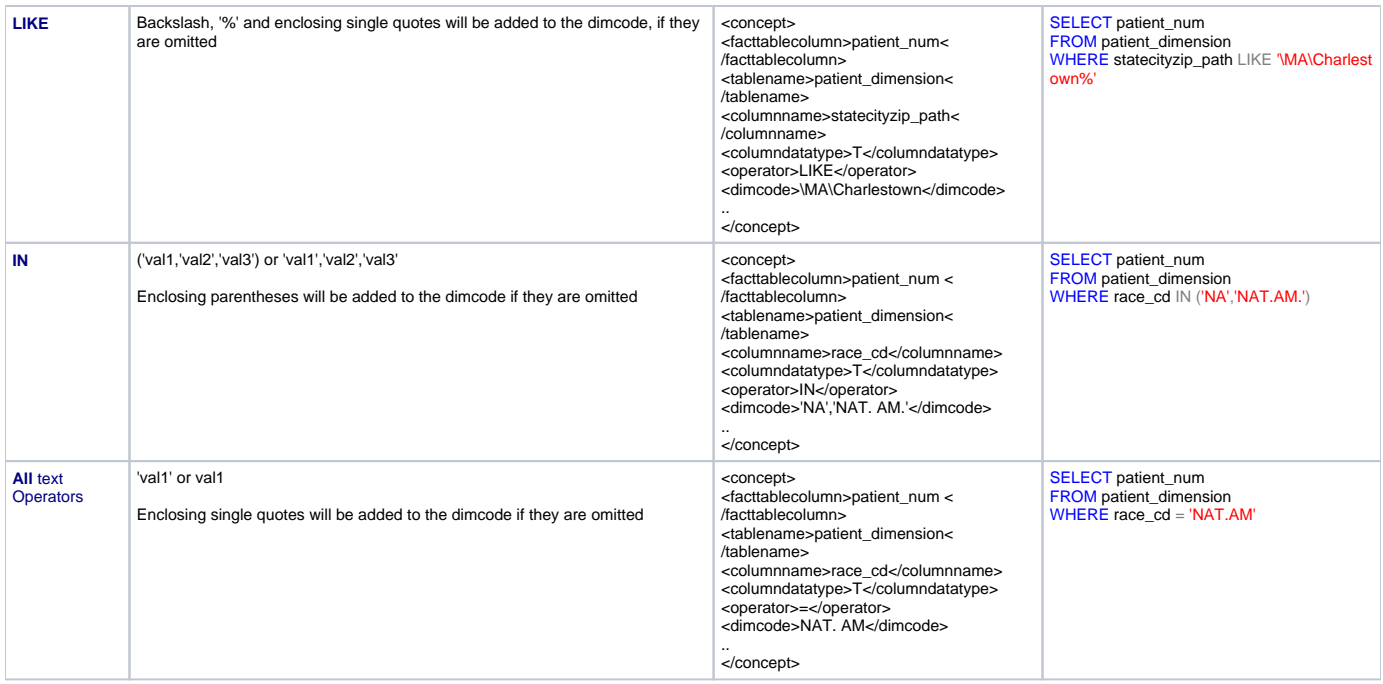

## Number (N) Data Type

The following are the rules for the Text (T) data type:

# 1 For the **IN** operator, open and close parenthesis will be added if the dimcode is missing them.

#### **Numeric Data Examples**

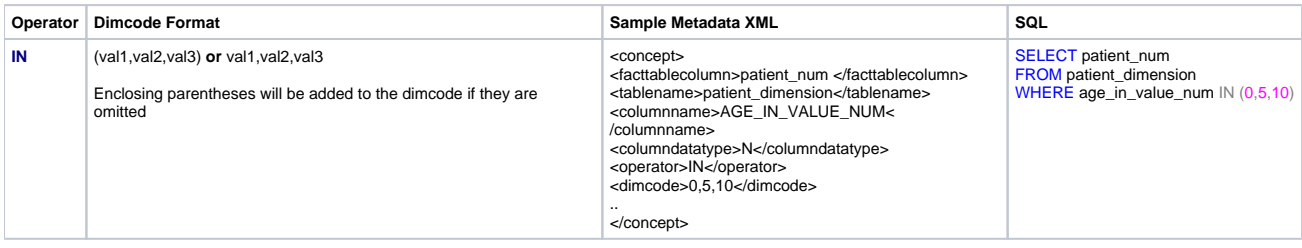

## Date (D) Data Type

The following are the rules for the Date (D) data type:

# 1 For the **IN** operator, open and close parenthesis will be added if the dimcode is missing them.

#### **Date Data Examples**

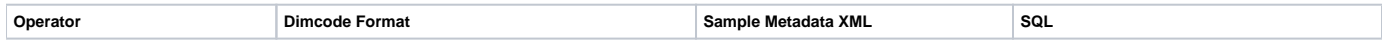

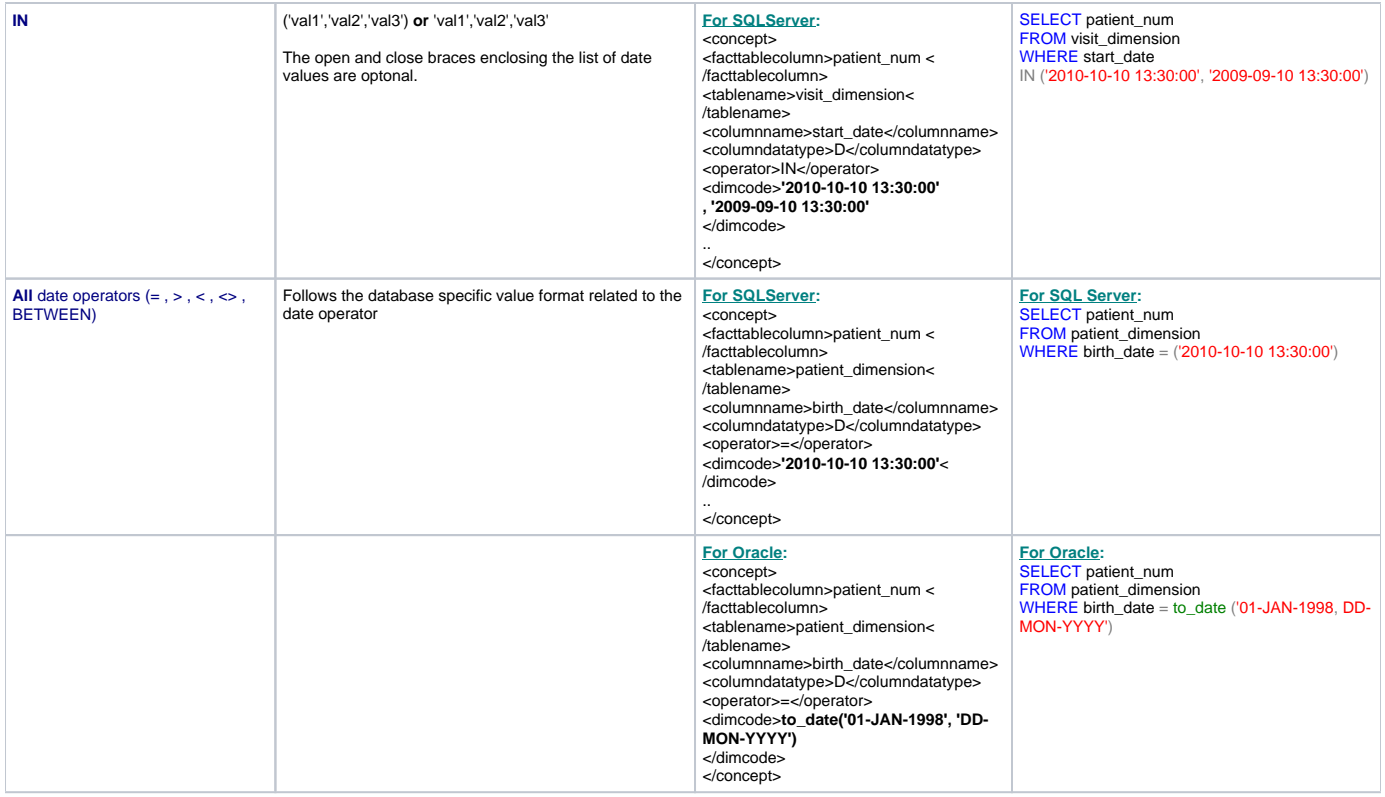

© Shawn Murphy 2010